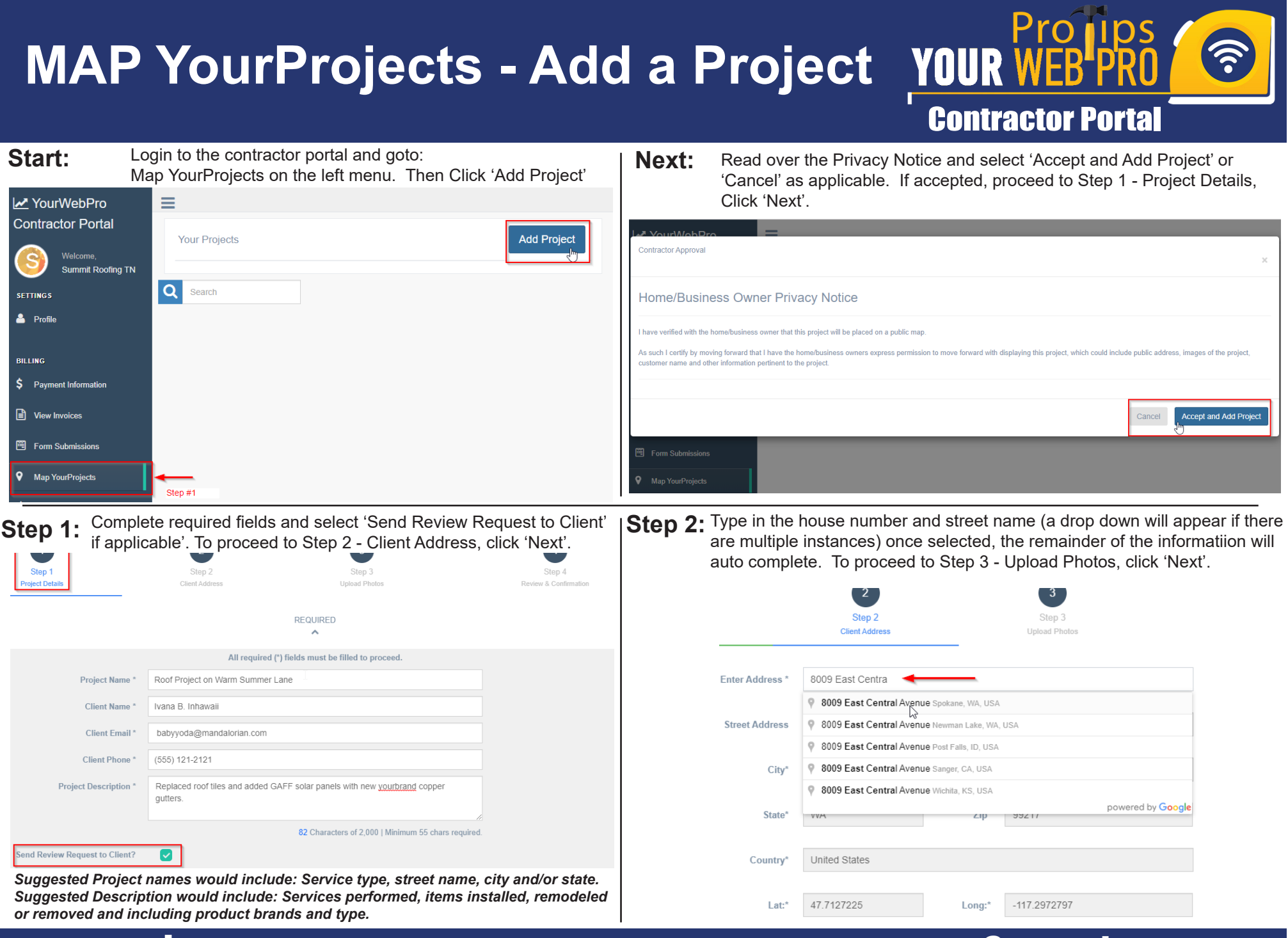

yourwebpro.com (866) 414 - 5775 contractorcare@yourwebpro.com

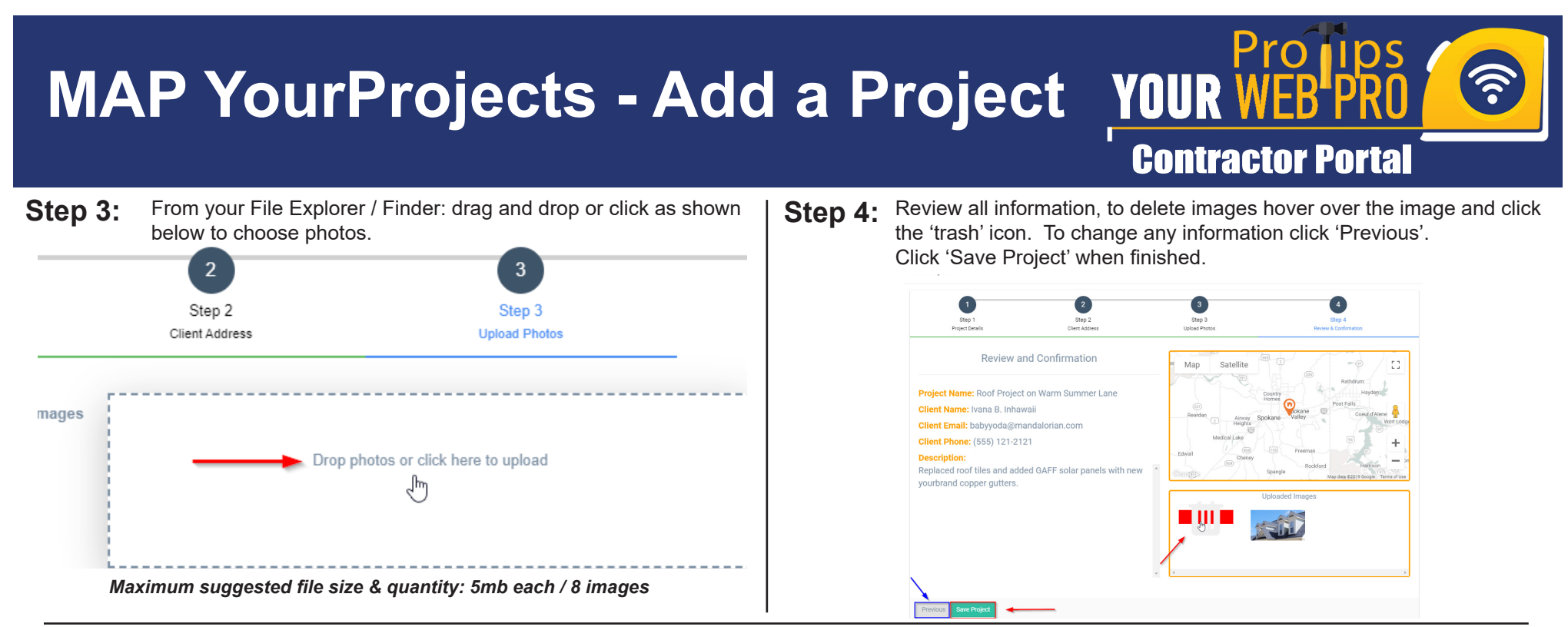

### **Advanced: Page Title & Meta Description**

This feature is available to advanced users who wish to update the Page Title and Meta Description shown in a Google search. Page Title will also update the title tag shown in the browser tab. See examples below and on the continuing section.

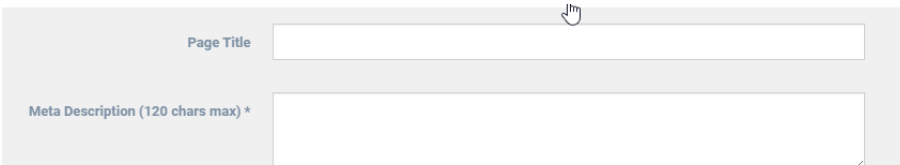

In the example shown below, the text highlighted in the red box is the default Page Title displayed from a keyword search. The text highlighted in the blue box is the default Meta Description.

### YourWebPro | YourProjects - Ken Cooper Roofing

https://kencooperroofing.com > project ▼

kencooperroofing.com ... San Rafael Roof Project. Tiburon Roofing Project. 11. 2. FILTERSN Being Released in V 1.2. Map YourProjects by. Your Web Pro.

## **Advanced (cont.): Page Title & Meta Description**

In the example shown below, the highlighted text is the default Title Tag (aka: Page Title) shown in the browser tab.

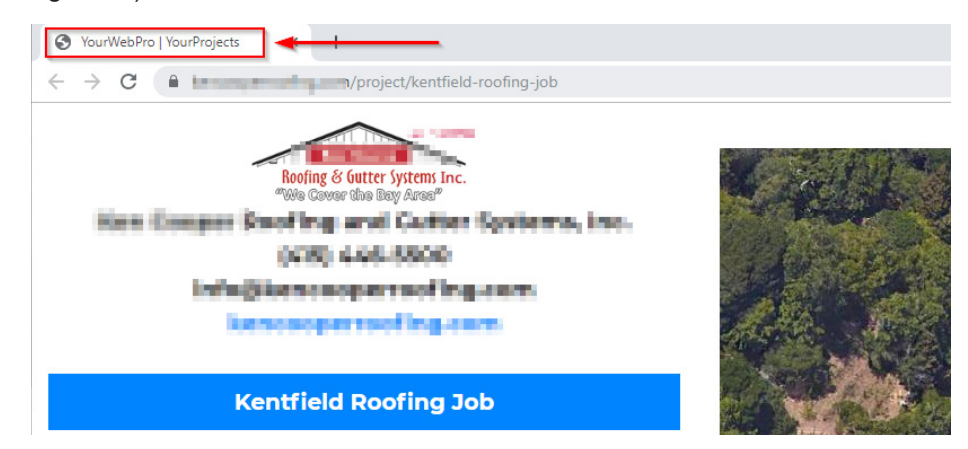

*For questions related to Page Title/Title Tag & Meta Descriptions, please consult your marketing specialist and/or employ recommended search engine best practices.*

# yourwebpro.com (866) 414 - 5775 contractorcare@yourwebpro.com